## **Serviceverträge | Maskenreiter**

Zeigt eine Liste aller, am Kunden erstellten, Serviceverträge. Per Doppelklick wird ein Servicevertrag zur weiteren Bearbeitung geöffnet.

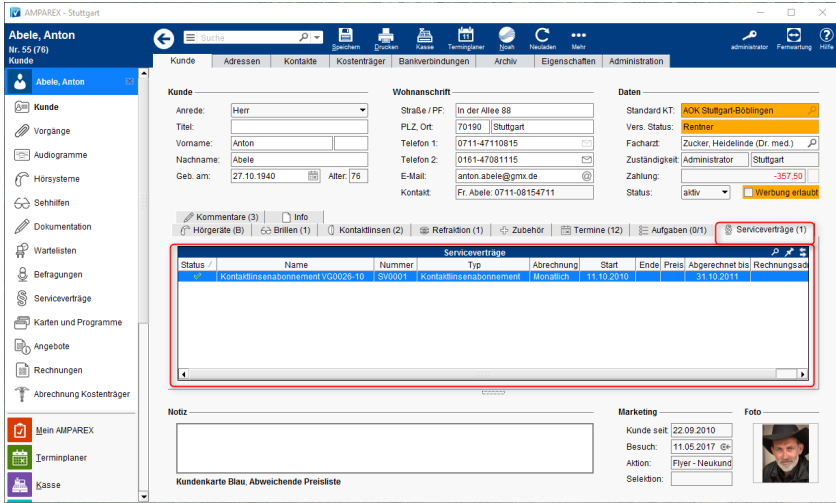

## Befehle

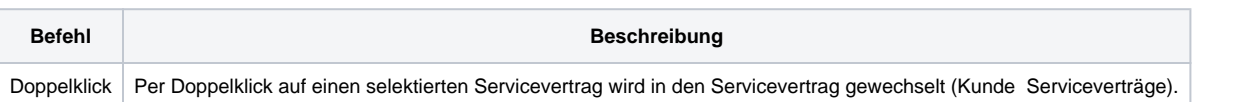